## Guichet Fiscal Unique (GFU)

## Télédéclarer vos taxes c'est… TRÈS SIMPLE !

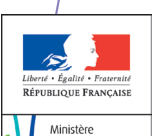

du Développement durable et de l'Énergie

 $\frac{1}{2}$ 

de l'Écologie, Ministère de l'écologie, du Développement durable et de l'Énergie

*www.developpement-durable.gouv.fr*

## Télédéclarer vos taxes c'est… très simple !

http://www.developpement-durable.gouv.fr/Le-Guichet-Fiscal-Unique-a-la-DGAC.html

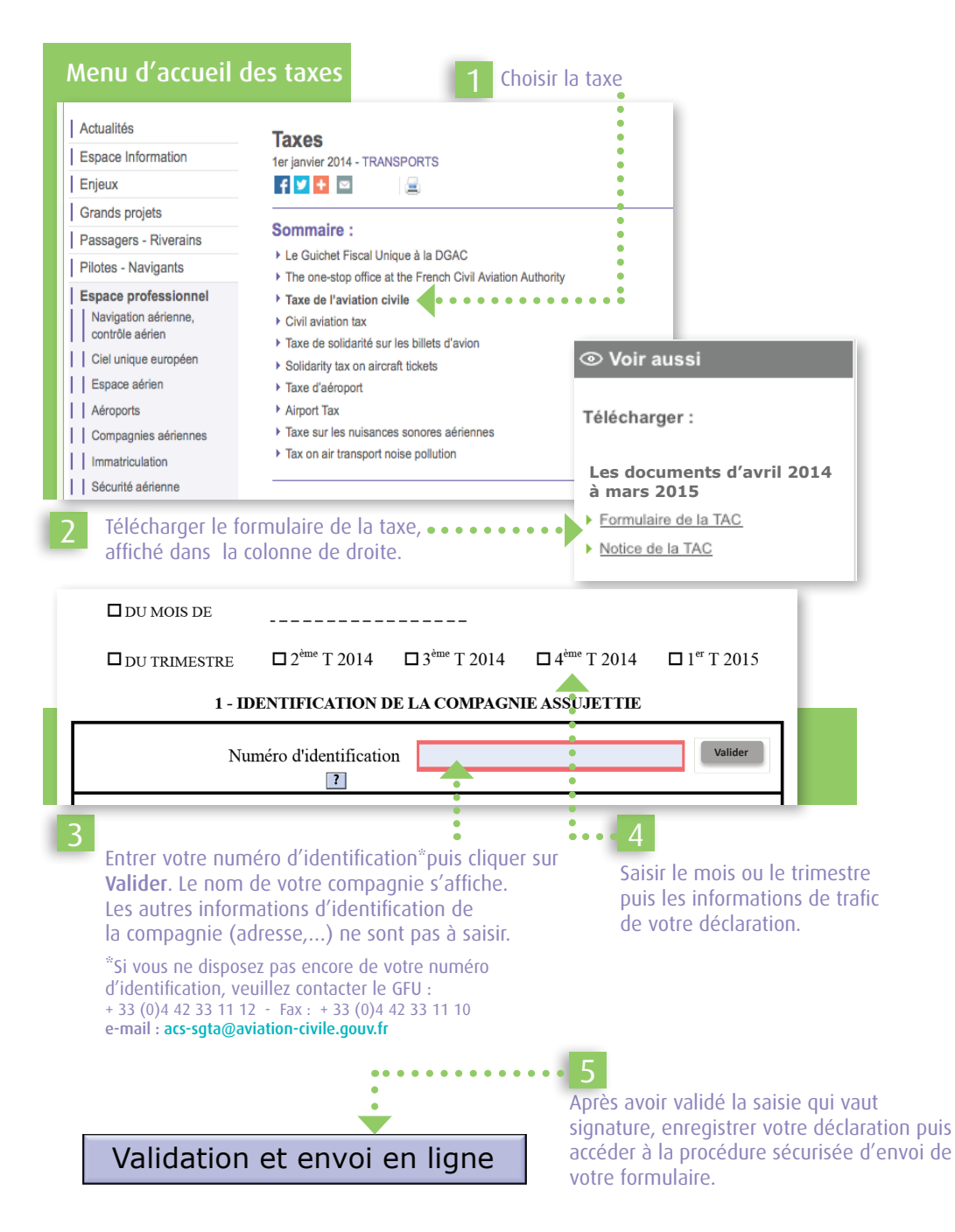

## Étapes de la Procédure sécurisée d'envoi du formulaire

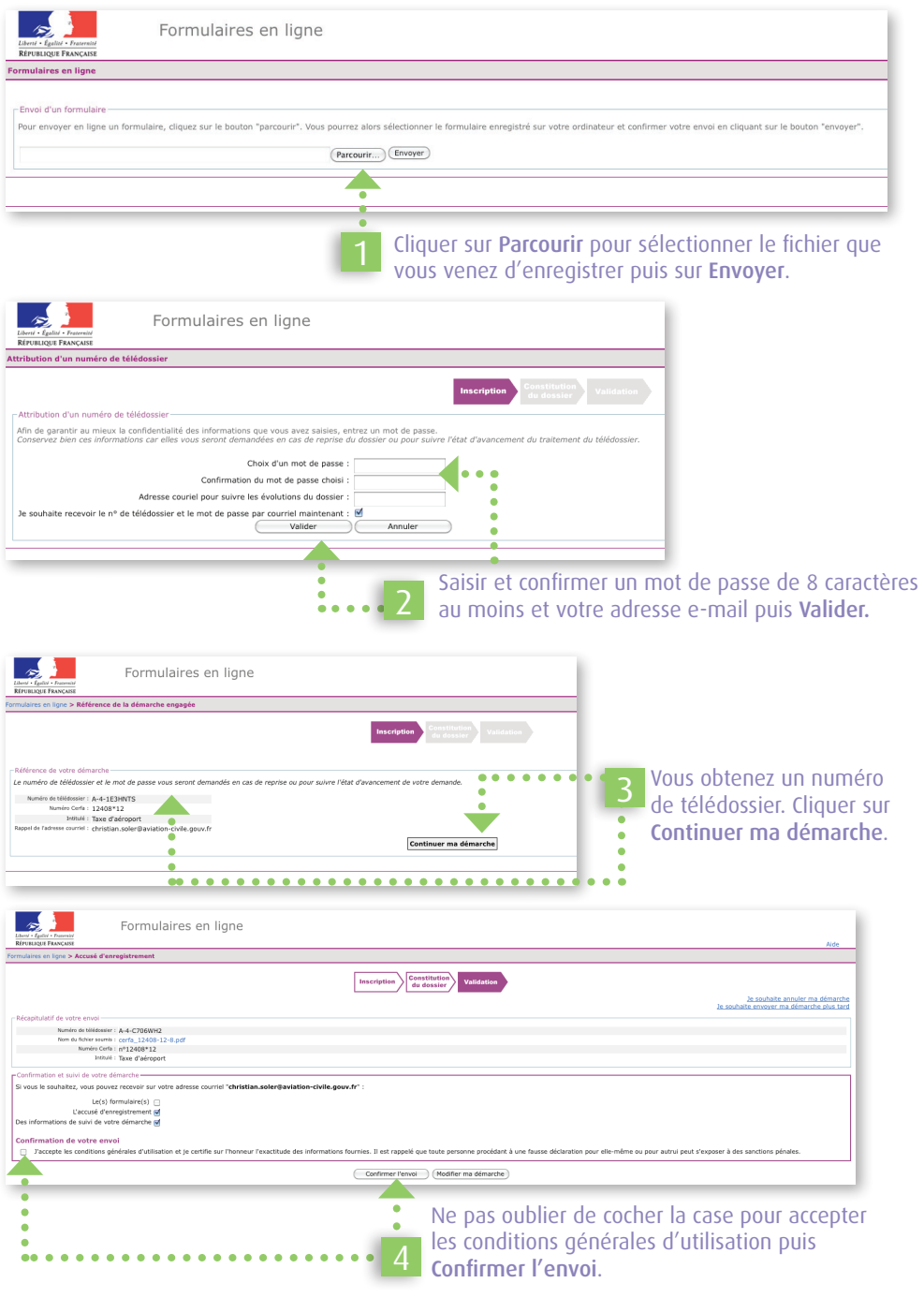

Direction générale de l'Aviation civile GFU des Taxes Aéronautiques 1, rue Vincent Auriol 13617 Aix en Provence Cedex Tél : 04 42 33 11 12

V ı